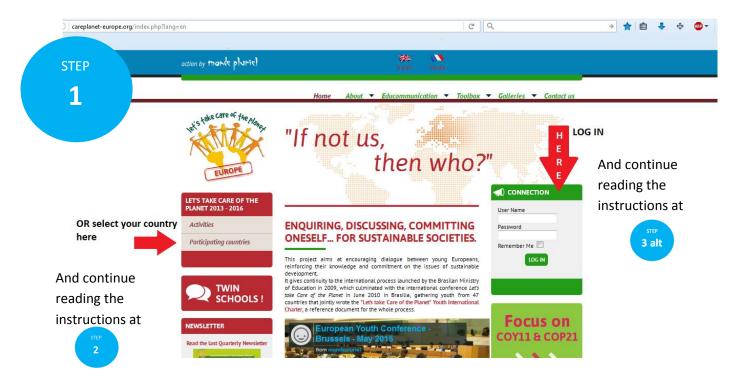

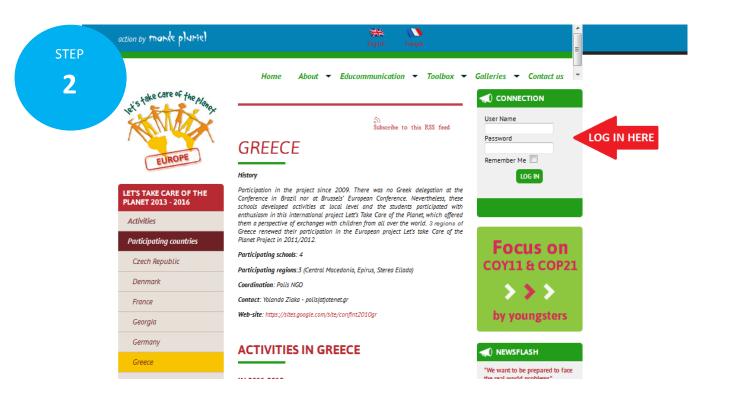

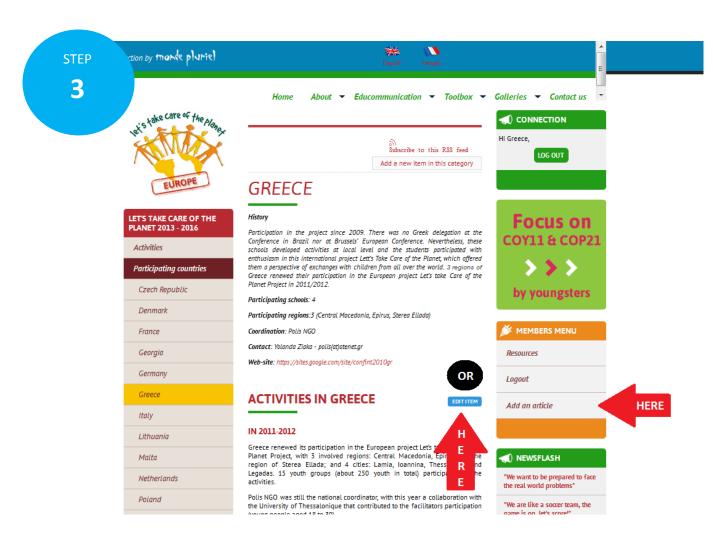

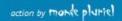

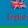

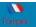

**CONNECTION** 

LOG OUT

Hi Greece,

About ▼ Educommunication ▼ Toolbox ▼ Galleries ▼

**STEP** 3 alt

et's take care of the plan EUROPE

"If not us,

then who?"

## LET'S TAKE CARE OF THE PLANET 2013 - 2016

Activities

Participating countries

TWIN

**SCHOOLS!** 

**ENQUIRING, DISCUSSING,** COMMITTING ONESELF... FOR SUSTAINABLE SOCIETIES.

This project aims at encouraging dialogue between young Europeans, reinforcing their knowledge and commitment on the issues of sustainable development. It gives continuity to the international process launched by the Brasilan Ministry of Education in 2009, which culminated with the international conference Let's take Core of the Planet in June 2010 in Brasilia, gathering youth from 47 countries that jointly wrote the "Let's take Care of the Planet" Youth International Charter, a reference document for the whole process

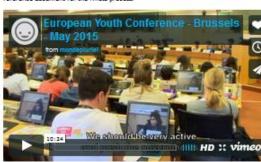

NB: To edit an article already published, go on your country's page and follow

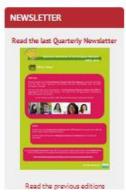

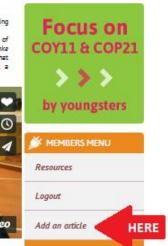

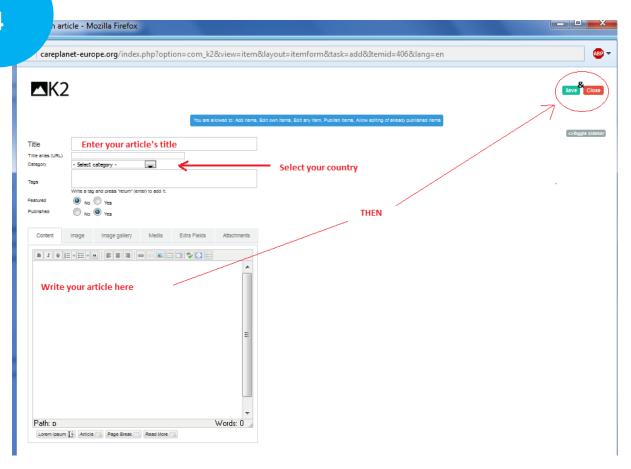

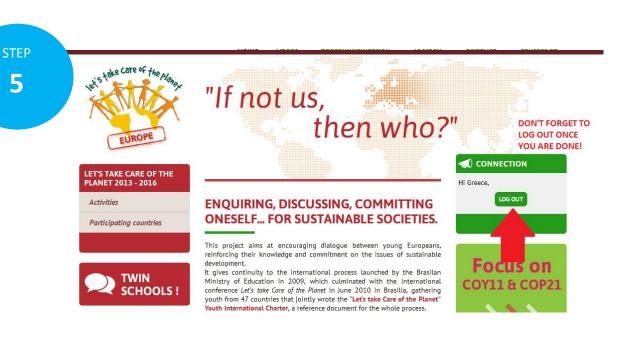

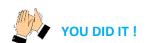